# **C2110** *Operační systém UNIX a základy programování*

#### **10. lekce / modul 2**

#### **PS/2021 Prezenční forma výuky: Rev5**

#### Petr Kulhánek

kulhanek@chemi.muni.cz

Národní centrum pro výzkum biomolekul, Přírodovědecká fakulta Masarykova univerzita, Kamenice 5, CZ-62500 Brno

10 Operační systém UNIX a základy programování 10. lekce / modul 2 -1-

# **Cykly a přesměrování**

2110 Operační systém UNIX a základy programování 10. lekce / modul 2 <mark>-2-</mark>

### **Přesměrování a roury - vstup**

Pomocí roury nebo přesměrování je možné do cyklu předat vstupní data. Typické použití je **načítaní souboru/vstupního proudu po řádcích**:

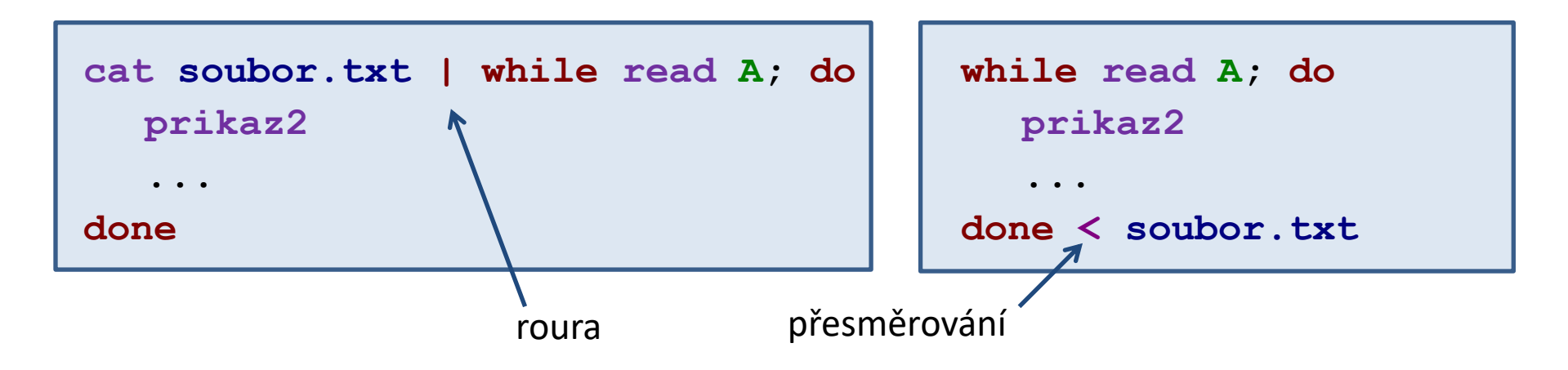

### **Přesměrování a roury - vstup**

Vstup může být "**konzumován**" příkazy v bloku cyklu. Tomu je možné zabránit přesměrování standardního vstupu z /dev/null pro blok příkazů uvedených do {}.

```
cat soubor.txt | while read A; do
  {
      prikaz2
       ...
  } < /dev/null
done
```

```
while read A; do
   {
     prikaz2
     ...
   } < /dev/null
done < soubor.txt
```
### **Přesměrování a roury - výstup**

#### **Přesměrování výstupu do souboru:**

**for((I=1;I <= 10;I++)); do echo \$I done > soubor.txt**

Výstup všech příkazů v cyklu je přesměrován do souboru **soubor.txt**. **Roura:**

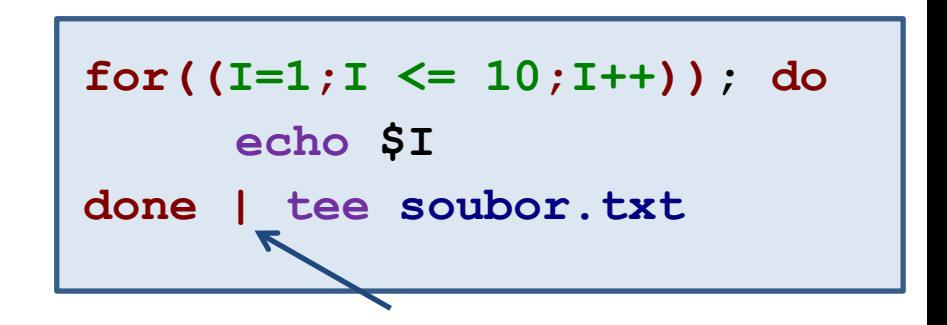

Výstup všech příkazů v cyklu je spojen se standardním vstupem příkazu **tee**. Ten jej vytiskne na standardní výstup a zároveň uloží do souboru **soubor.txt**.

#### **Přesměrování a roury - příklady**

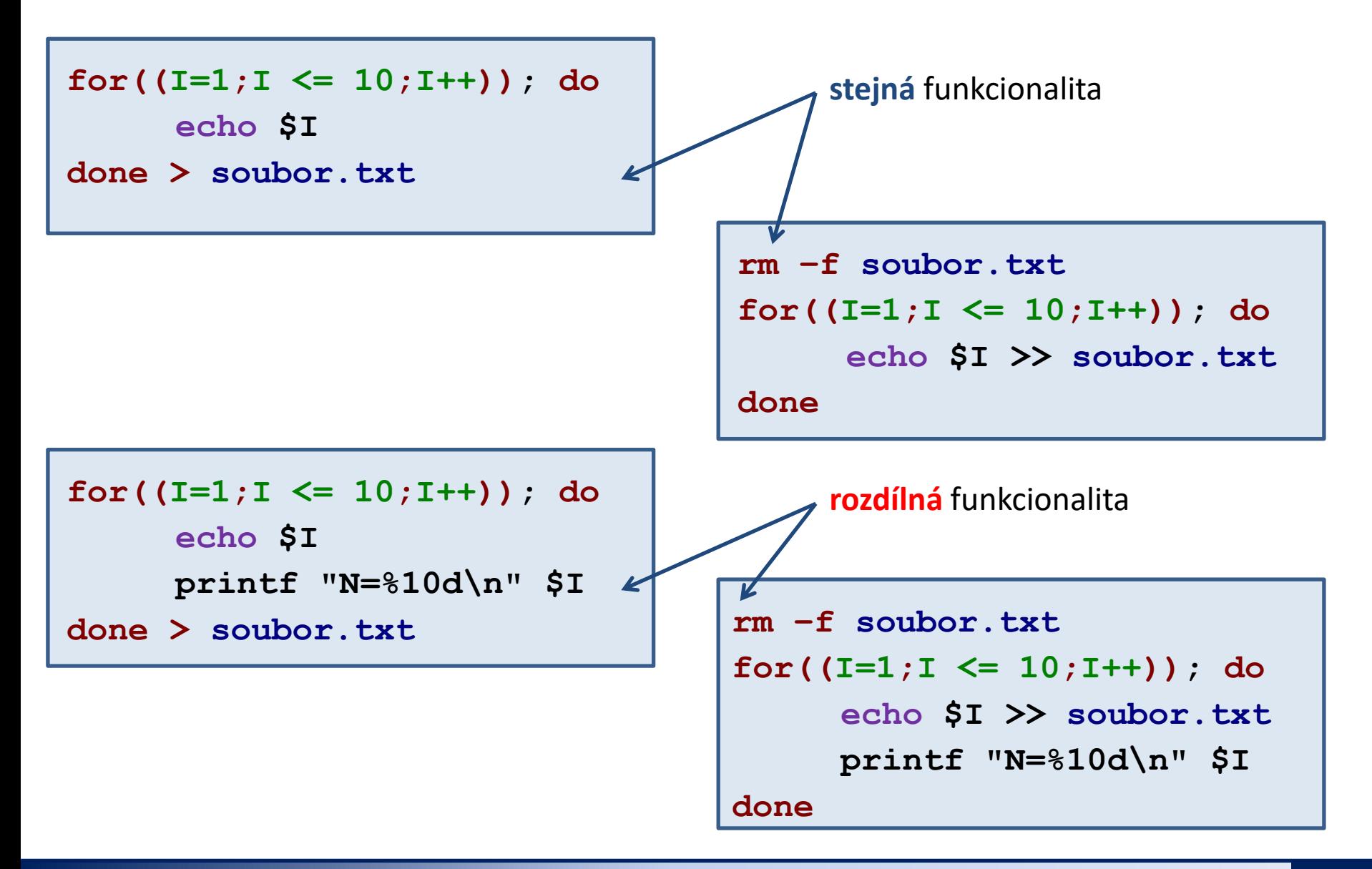

## **Cvičení 1**

- 1. Napište skript, který pro každý soubor \*.f90 v adresáři /home/kulhanek/Documents/C2110/Lesson09/data2 vypsal název souboru a počet řádků, které obsahuje. V řešení použijte rouru s while read a pro výpis souborů použijte příkaz find.
- 2. Upravte skript vykreslující čtverec ze znaků "X ", tak aby se rozměr obrazce načítal ze standardního vstupu a výsledný obrazec se tisknul do souboru, jehož jméno zadá uživatel opět ze standardního vstupu.

# **Domácí úkoly**

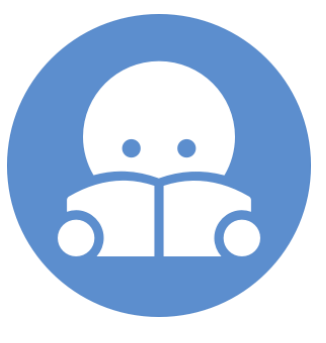

## **Domácí úkol**

Vysvětlete rozdílné chování následujících skriptů. Soubor data.txt obsahuje pět řádků.

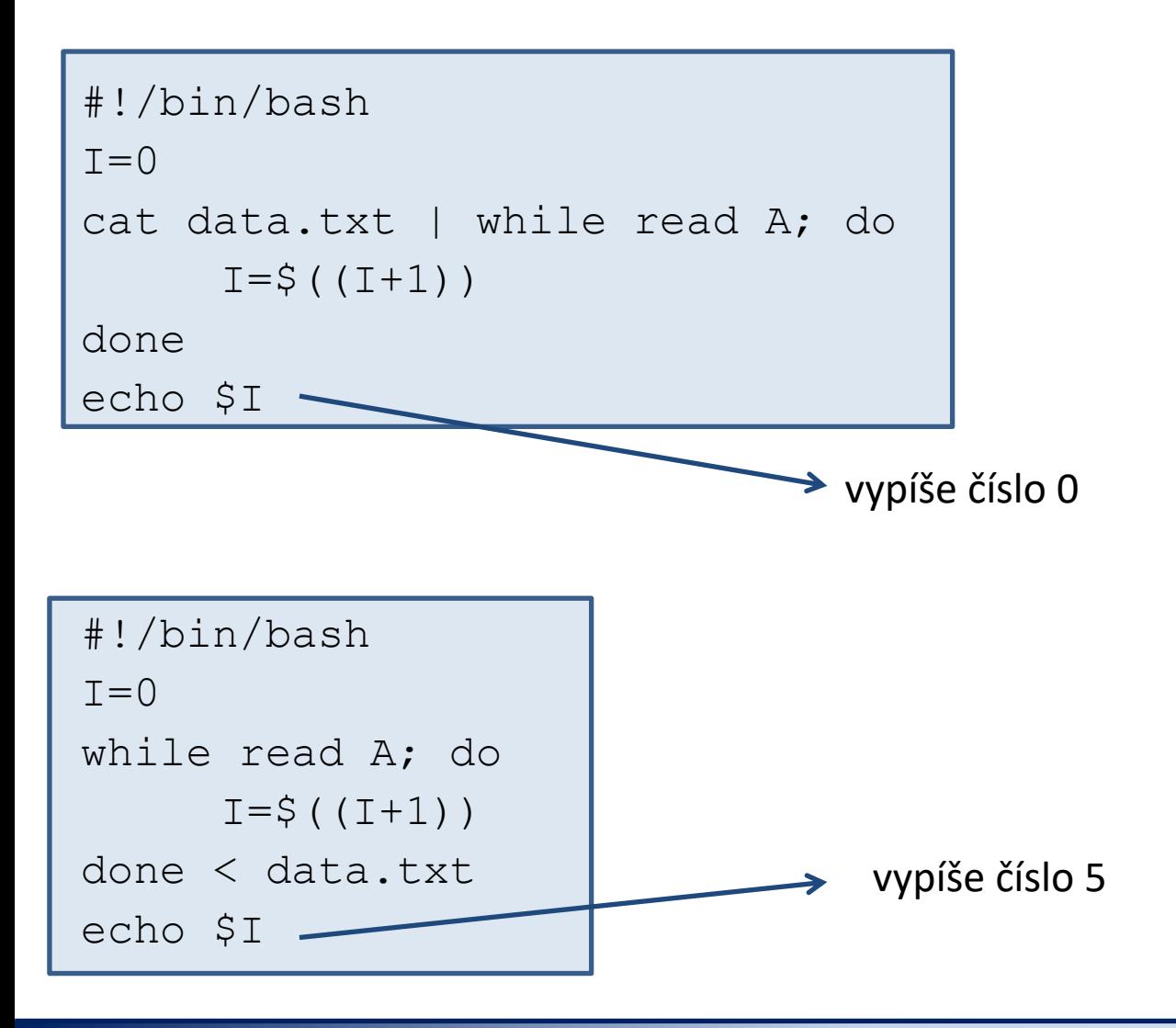